1) Fazer o teste de mesa conforme o algoritmo abaixo. O teste de mesa deve deixar claro o console e a estrutura de dados ao final da execução.

Vetor:

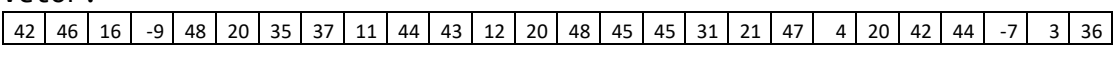

```
Lista l = new Lista();
Para (int valor : vetor) {
      Se (listaVazia()) {
             l.addFirst(valor * 2);
      } Senao Se (l.size() == 1) {
            l.addFirst(valor);
      } Senao Se (valor \langle \theta \rangle {
             l.addLast(valor);
      } Senao Se (valor % 3 == 0) {
             l.add(valor / 3, 1); 
      } Senao {
             l.add(valor * valor, 1);
      }
}
int tamanho = l.size();
enquanto(! l.isEmpty()) {
      Se (tamanho == 1) {
            escreva(l.get(0));
             l.removeFirst();
      \} Senao Se (tamanho > 10) {
            escreva(l.get(0));
             l.removeFirst();
      } Senao {
            escreva(l.get(tamanho – 1));
            l.removeLast();
      }
      tamanho = l.size();
}
```
2) Considere os valores abaixo que devem ser armazenados em um vetor de 10 posições usando Tabela de Espalhamento pelo método do Encadeamento.

A função hash é dada baseada no método da multiplicação.

Faça um teste de mesa de como ficará a inserção dos valores na tabela, deixando claro, ao final, como todos os dados estarão dispostos na tabela.

## Entrada:

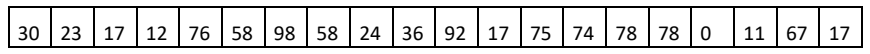

Função Hash:

 $f = (int)(10 * (((7 / 13) * valor) MOD 1))$ 

\*A operação número MOD 1 remove a parte inteira do número, deixando só a parte decimal

3) Considere uma lista de telefones no formato String (XXNNNNNNNNN) onde XX é o DDD e o NNNNNNNNN é o número de celular, criar uma função hash que coloque qualquer número de telefone em um vetor que começa no endereço 11 e termina no 99. Pode ser usando Pseudocódigo ou Java. A função hash deve retornar um número inteiro.

4) Considere um número grande de entrada de valores numéricos restritos ao intervalo de 0 a 99. Criar uma função hash que disponha esses valores em um vetor de 10 posições com a seguinte característica:

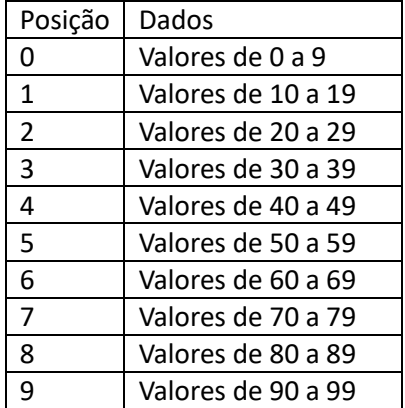

5) Montar uma árvore conforme a representação em parênteses abaixo: (15 (25 (39 (105) (250)) (50 (40) (98)) (4 (40)))

6) Montar uma árvore de busca binária, baseada em suas regras, a par�r dos dados abaixo, apresentar como ficará o atravessamento dessa árvore por pré ordem, em ordem e pós ordem:

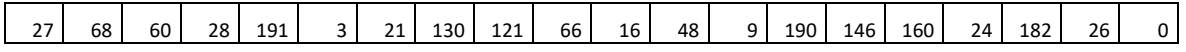

7) Considerando a árvore de busca binária abaixo, responder:

a) Como resultará o conjunto de saída do atravessamento em ordem

- b) Qual a altura dessa árvore?
- c) Qual o nível do dado 10 ?
- d) Como ficará a nova árvore, aplicando uma estratégia para a remoção do número 4?

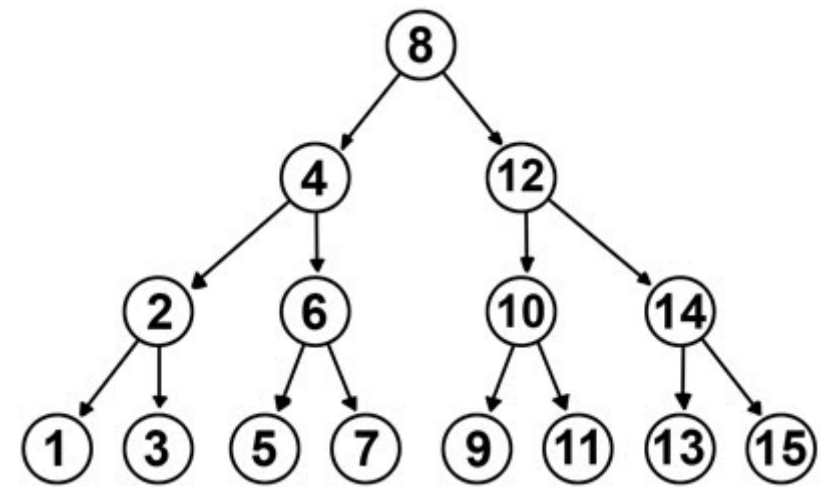